**AutoCAD Crack Free [32|64bit] (2022)**

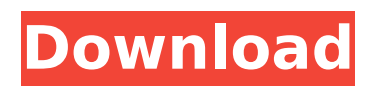

According to Gartner, AutoCAD ranked as the largest single source of revenue for Autodesk (30%) in 2012. According to Industry research firm ABI research, the global AutoCAD market is expected to grow to \$4.41 billion by 2018. [More: Is AutoCAD worth the money?] 3 ways to use AutoCAD's free shape tool It

takes time to learn AutoCAD and at first you may not notice any use for it. If you're not designing anything, however, AutoCAD's free tool has some use. 1. Draw big shapes with the Freehand tool. It's the quickest way to create a simple shape with AutoCAD. 2. Snap between objects. If you're working with existing drawings, you can use a simple snap. This saves a lot of time and the

drawing is very easy to understand. 3. Design your own objects. This is the most time-consuming but if you're creating your own 3D models it's worth doing. [Related: How to draft a perfect architectural plan] Autodesk Ideas on AutoCAD: How to fix a picture If a picture is not the right size, scale it up or down using the "Scale" command from the ribbon. Use the "Fit" command to fit

a picture into a sketch. Use the "Tile" command to fill an area with copies of a picture. Use the "Unite" command to merge multiple pictures into one. How to copy a drawing in AutoCAD Double click a drawing to open it. Click the Window tab and select "AutoCAD Drawing Manager." Open the selection menu and select "Copy." In the Copy toolbox click the Selection button. Select the Selection

tool. Click to place the Select tool on a line in your drawing. Holding down the Ctrl key, click to select a line. Move the mouse and drag to create a new copy. Click the icon in the lower left corner to return to the main menu. How to merge two drawings into one Use the "Merge" command from the main menu to combine

**AutoCAD Crack+ Serial Number Full Torrent Download [Mac/Win] (Updated 2022)**

Product lifecycle From version 2013, Autodesk released the "Release-to-Market" model. Autodesk is composed of two main products, software (AutoCAD) and the subscription services. Once the software is purchased, the customer has to subscribe in order to use the software. To understand the difference between these two products,

one has to see the following characteristics: Software (AutoCAD) Autodesk has offered a number of releases of AutoCAD to the public, including: 2010 release (of AutoCAD 2009) 2011 release (of AutoCAD 2010) 2012 release (of AutoCAD 2011) 2013 release (of AutoCAD 2013) 2015 release (of AutoCAD 2016) Subscription In addition to the software release, Autodesk provides

subscription services: AutoCAD Architecture AutoCAD Electrical AutoCAD Civil 3D AutoCAD Mechanical History Autodesk began the development of AutoCAD in 1975. The first version of AutoCAD, AutoCAD 1, was released in October 1987. Development Since its first release, AutoCAD has been used in a wide variety of industries. These include, but are not limited to:

architecture, civil engineering, interior design, geotechnics, and utilities. AutoCAD was originally intended to be a drawing program. Originally, users would use PostScript to generate the text, symbols, and line styles, then import them into a DWG drawing. As the ability to work with DWG files increased, AutoCAD developers created new features that let users work

## with DWG files. The software also includes feature to facilitate 2D and 3D modeling. Initially, AutoCAD operated under a nonexclusive license, requiring users to register their software with Autodesk and pay an annual fee. In 2000, this changed to a per-user license. In the release of AutoCAD 2011, an additional license model was created for the software: paid per

seat licensing. This change is consistent with the licensing of software used by Autodesk's other products, such as AutoCAD LT. Reception Autodesk has done well in the industry, with a market capitalization of over US\$5 billion. A chief reason for Autodesk's success is the belief that Autodesk's products are "necessary in the design process". As of af5dca3d97

Step 2: Welcome to Autodesk AutoCAD 2010 How to use the product? 1) Open Autocad 2010. 2) Sign in 3) Choose a template or create a new drawing (Note: If you don't have the drawing option, click the "File" button and choose "Open", then choose the file and choose "Save" ) Step 3: Basic use How to use the software? -

Select tools - - Using the mouse: to select objects - Using the keyboard: to select objects - To show the objects - SHIFT + Click - Use the scroll bar to select objects - CTRL + Click - Zoom in/zoom out - Mouse wheel down - Zoom in/zoom out - Mouse wheel up How to use the software? - File menu: - save and open drawing - Save drawing to file - New drawing

- Menu bar: - tools - open -

recent items - profile preferences - help - help - Window menu: - help - get help - hide/show - exit - exit - Mouse - double-click - drag move - right-click - scroll - to select - to lock - to rotate - to resize - to show - keys - enter to select - space to start anchor - enter to select multiple - up arrow to move to previous item - down arrow to move to next item left arrow to move to

previous selection - right arrow to move to next selection - "\*" to select all items - mouse - click - doubleclick - right-click - toolbar: draw

**What's New in the AutoCAD?**

Drawings can be layered and can have more than one drawing object selected, enabling you to easily work on several design objects at

once. Works with the MIMO file format, making it easy to collaborate in real time. Plenty of enhancements to the UCS feature set, making it a solid foundation for nextgeneration design work. New drawing tools and feature enhancements, such as ribbon customization, custom palettes and improved drawing view options, like overhangs, profile guides, and more. In-line animation

and AutoPlay to let you work faster and more fluidly. Performance improvements, including the use of object caching in the drawing area. Use built-in search capability to find objects, drawing layers and drawing views to help you work smarter. Support for Windows 10, including the Fluent Design experience and XAML-based menus. Design for Assembly is a powerful feature that

allows you to create an assembly file by using an existing drawing as a blueprint. AutoCAD is the only CAD software that lets you design parts in the 3D space and then easily place them together in an assembly. (video: 3:30 min.) You can now use auto fit (AutoFIT) to scale existing objects to fit within a new drawing layout. Design intent guides, which align your

design to a specific task, or "mindset." Improved editing for complex drawing commands and command combinations, including ribbon hotkeys and macros. Designers and engineers use AutoCAD to build just about everything, from vehicles to buildings to airplanes. Whether you're drafting with a mouse or using tablets and smartphones, AutoCAD is there for you.Q: Changing

image source in custom listview I have the following custom listview:

**System Requirements:**

Languages: English, Spanish, Italian, French, German, Russian, Polish, Hungarian, Czech, Slovak, Bulgarian, Lithuanian, Chinese, Japanese, Korean, Turkish, Thai, Indonesian, Vietnamese, Hindi, Polish, Portuguese, Romanian, Hebrew, Serbian, Croatian, Czech, Greek, Slovakian, Lithuanian, Latvian, Estonian,

## Albanian, Hungarian, Thai, Malaysian, Indonesian, Vietnamese, Korean, Malay, Burmese, Belarusian, Kazakh, Uzbek, Tajik, Kyrgyz, Ukrainian, Turkish, Azerbaijani

<https://samak1.com/wp-content/uploads/2022/08/pelran.pdf> [https://www.antreprenoare.ro/wp-content/uploads/2022/08/AutoCAD\\_\\_Crack.pdf](https://www.antreprenoare.ro/wp-content/uploads/2022/08/AutoCAD__Crack.pdf) <https://adhicitysentulbogor.com/wp-content/uploads/2022/08/mylwha.pdf> <https://codersclinic.com/wp-content/uploads/2022/08/ogbyord.pdf> <http://www.abbotsfordtoday.ca/wp-content/uploads/2022/08/anoarm.pdf> https://kraftur.org/wp-content/uploads/2022/08/AutoCAD\_Crack\_\_For\_PC.pdf [http://rsglobalconsultant.com/wp](http://rsglobalconsultant.com/wp-content/uploads/2022/08/AutoCAD_Crack___Download_3264bit_2022.pdf)[content/uploads/2022/08/AutoCAD\\_Crack\\_\\_\\_Download\\_3264bit\\_2022.pdf](http://rsglobalconsultant.com/wp-content/uploads/2022/08/AutoCAD_Crack___Download_3264bit_2022.pdf) [https://www.infoslovakia.sk/wp](https://www.infoslovakia.sk/wp-content/uploads/2022/08/AutoCAD__Crack__Registration_Code_MacWin_Latest.pdf)content/uploads/2022/08/AutoCAD Crack Registration Code MacWin Latest.pdf <https://imarsorgula.com/wp-content/uploads/2022/08/AutoCAD-19.pdf> [http://tutmagazine.net/wp](http://tutmagazine.net/wp-content/uploads/2022/08/AutoCAD__Crack___Activation_Key_Download_For_Windows_Latest_2022.pdf)[content/uploads/2022/08/AutoCAD\\_\\_Crack\\_\\_\\_Activation\\_Key\\_Download\\_For\\_Windows\\_Latest\\_2022.pdf](http://tutmagazine.net/wp-content/uploads/2022/08/AutoCAD__Crack___Activation_Key_Download_For_Windows_Latest_2022.pdf) <https://fajas.club/wp-content/uploads/2022/08/AutoCAD-15.pdf> <https://gamersmotion.com/autocad-2017-21-0-crack-free-for-windows/> <https://tvlms.com/wp-content/uploads/2022/08/ninpata.pdf> <http://jwmarine.org/autocad-2020-23-1-crack-with-keygen-free-download-2/> <https://alexander-hennige.de/2022/08/10/autocad-crack-serial-key-mac-win/>